## **Degradats en Photoshop**

Els degradats serveixen, entre altres coses, per a aconsegur que una capa "*desaparegui progressivament"* des d'una direcció donada, i així es poden aconseguir efectes de "*fusió*" dins la imatge.

1. Aquí tenim dos capes, i volem que la "bola" faci un efecte de "aparició" sobre el fons

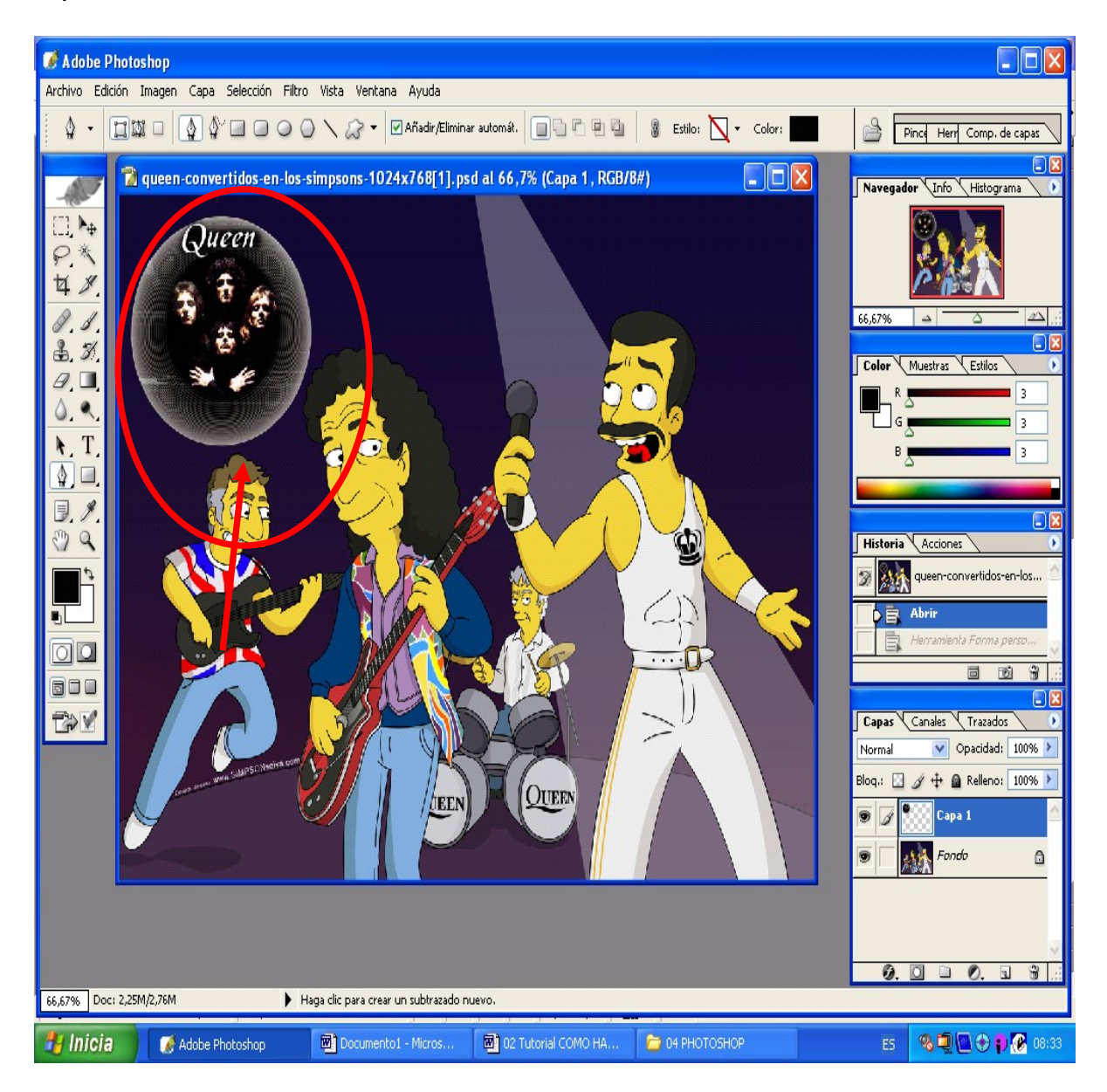

2.Per a fer el degradat triam la capa a la que li volem fer, i cream una MÀSCARA sobre aquesta capa.

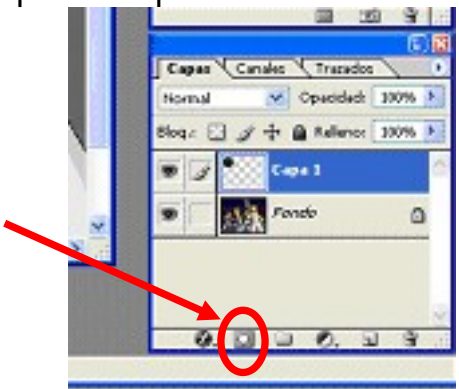

3. La màscara és una capa secundària (que es pot usar per a més coses, no només per a degradats), que es veu com a capa 1. Hi ha que seleccionar-la, per és sobre ella que farem el degradat.

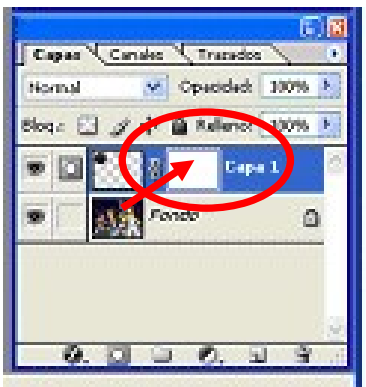

4. La opció de DEGRADAT té forma de rectangle, i és la complementària del BOTE DE PINTURA (Atenció als submenús de la Barra d'eines, el trianglet de cada eina a baix a la dreta)

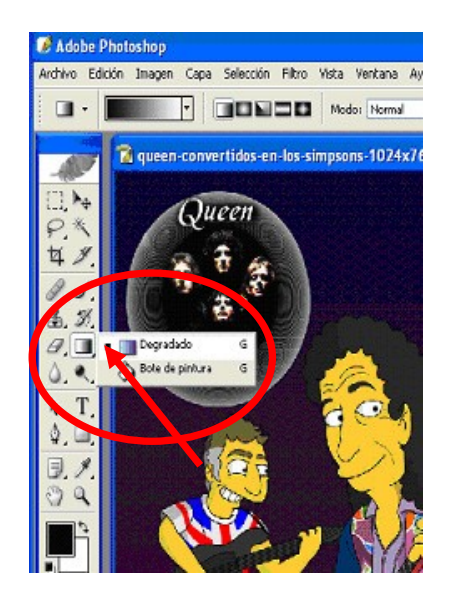

5. El següent pas es elegir el el tipus de degradat que l'hi volem fer a la capa.

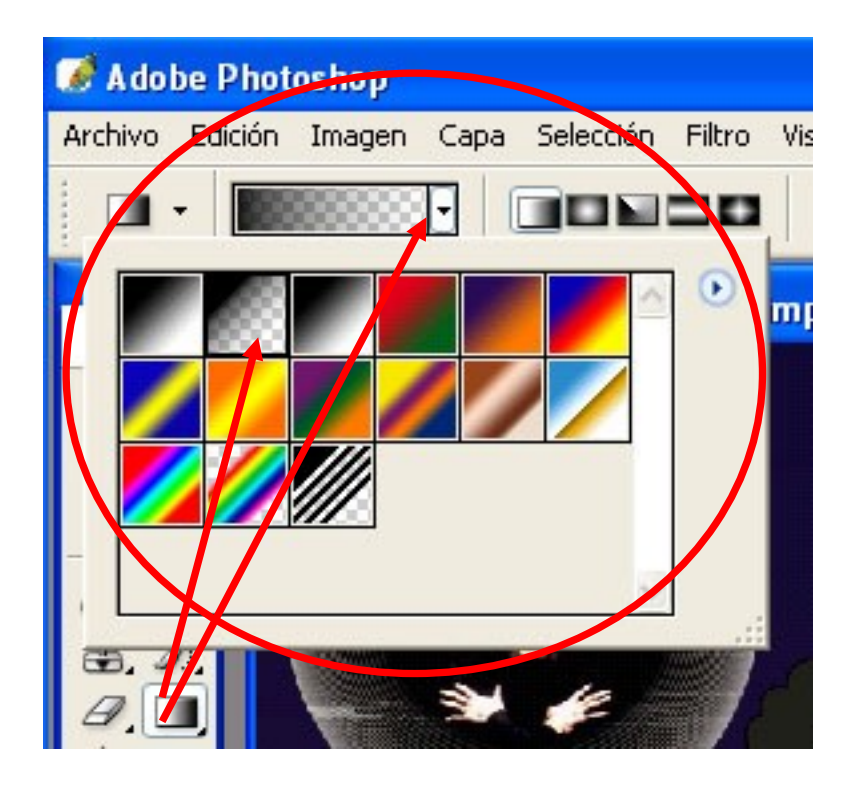

6. Amb ratolí elegim la direcció I profunditat del degradat. Podem anar provant el que volem, i rectificar amb Ctrl-Z si no ens agrada el resultat<br>**El queen-convertidos-en-los-simpsons-1** 

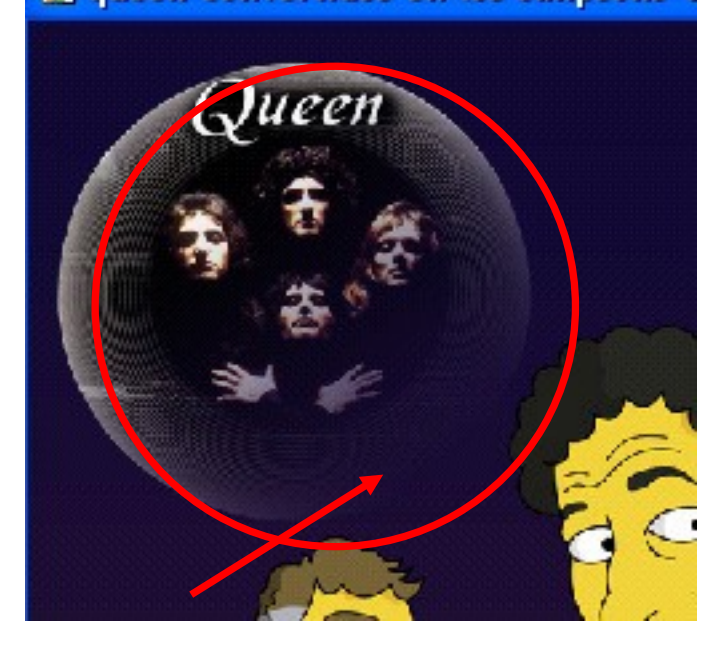

7 – Per últim s'ha d'anar a màscara de la capa i aplcar-la. Axí la cpa ja queda transformada.

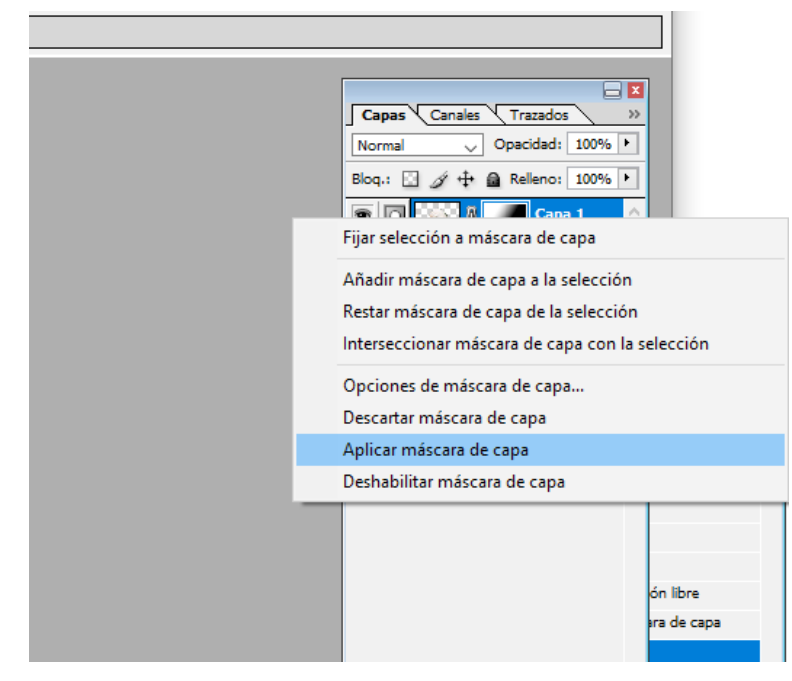

DEGRADAT DES DE MÉS D'UNA DIRECCIÓ:

Si volem un degradat des de més d'una direcció, es pot repetir el mateix procés sobre la capa degradada tantes vegades com es vulgui